## محاسبة المواد أو تقییم المخزونات

-1 تقییم المدخلات: تقیم المدخلات من المخزونات كما یلي:

\*المواد الأولیة، البضائع، التموینات الأخرى: تقیم المدخلات من المواد الأولیة بتكلفة الش ارء التي تحسب بالعلاقة التالیة:

## تكلفة الشراع = ثمن الشراع + المصاریف الملحقة بعملية الشراع

\* المنتجات التامة، نصف مصنعة، الفضلات والمهملات: تقیم المدخلات من المنتجات بتكلفة الانتاج أو الإنجاز. -2 تقییم المخرجات: نظ ار أن المؤسسة تشتري كمیات كبیرة من المواد الأولیة وبأسعار مختلفة، وأیضا قد یحتوي المخزن على كمیات مختلفة من المنتجات وبتكلفة إنتاج مختلفة أیضا، فإنها تواجه إشكالیة تقییم المخرجات سواء من المواد أو المنتجات، بمعنى بأي سعر أو تكلفة سیتم تقییم أو تسعیر مخرجاتها؟

وللإجابة عن هذا التساؤول ظهرت طرق تقییم المخزون أو ما یسمى محاسبة المواد، تضم هذه الطرق ما یلي: \* طریقة التكلفة الوسطیة المرجحة: تقوم هذه الطریقة على حساب التكلفة الوسطیة المرجحة( تكلفة واحدة) تسعر بها جمیع المخرجات، تحسب هذه التكلفة كما یلي:

التكلفة الوسطیة المرجحة ت. و. م = (مخزون أول مدة + الإدخالات ) بالقیمة (مخزون أول مدة + الإدخالات ) بالكمیة

أو:

$$
CMP = \frac{\sum V}{\sum Q}
$$

مثال: تظهر حركة المادة الأولیة "س" لشهر مارس 2010 كما یلي:

- 3/01 مخزون أول الشهر 300 كغ بتكلفة 50دج للكغ.
	- 3/03 شراء 400 كغ بتكلفة 52دج للكغ.
		- 3/06 استعمال 500 كغ.
	- 3/10 ش ارء 350 كغ بتكلفة 53دج للكغ.
	- 3/15 ش ارء 430 كغ بتكلفة 56دج للكغ.
		- 3/20 استعمال 700 كغ.
		- 3/28 استعمال 100 كغ.

المطلوب: إعداد بطاقة المخزون لهذه المادة الأولیة بطریقة التكلفة الوسطیة المرجحة.

الحل: إعداد بطاقة المخزون:

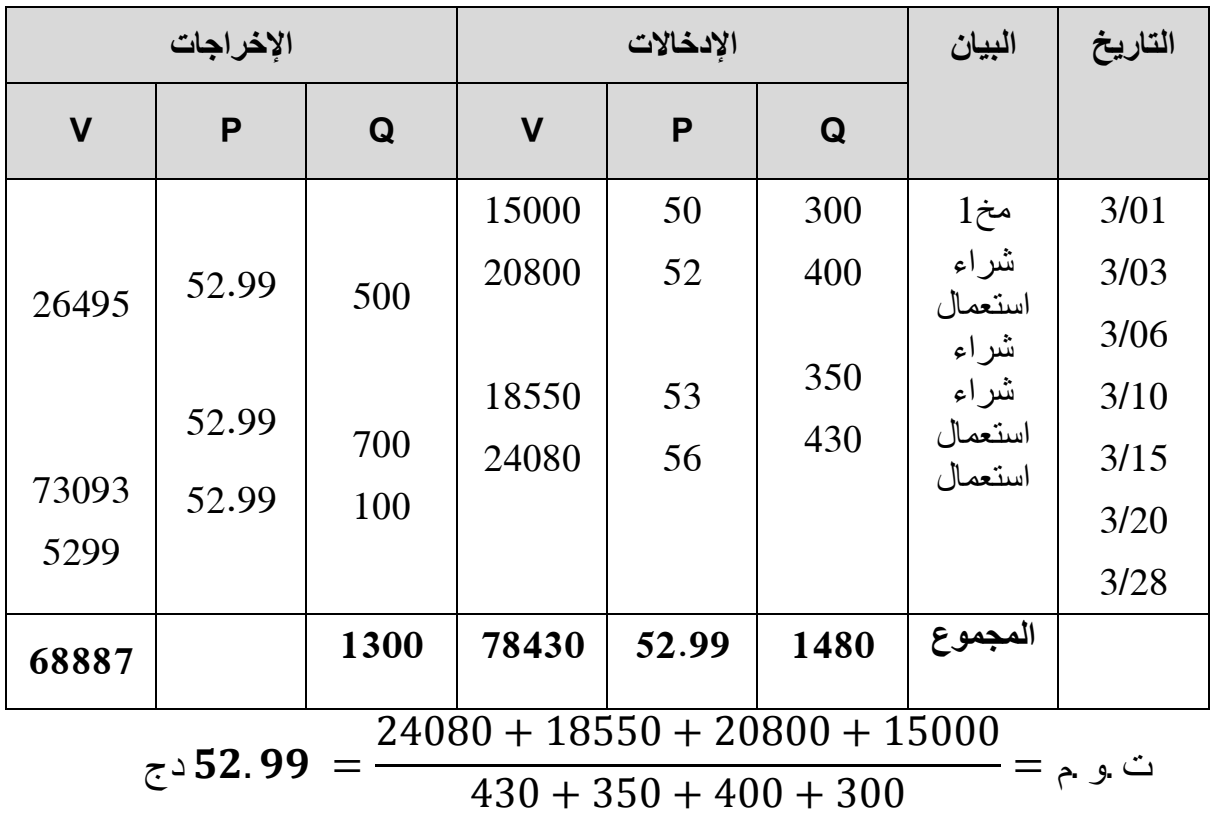

\*طریقة التكلفة الوسطیة المرجحة بعد كل دخول وقبل كل خروج: تعتمد على حساب التكلفة الوسطیة في كل مرة تحقق فیها الشرطین معا وهما عملیة دخول جدیدة تلیها مباشرة عملیة خروج

مثال: نفس المثال السابق والمطلوب إعداد بطاقة المخزون بهذه الطریقة

الحل:

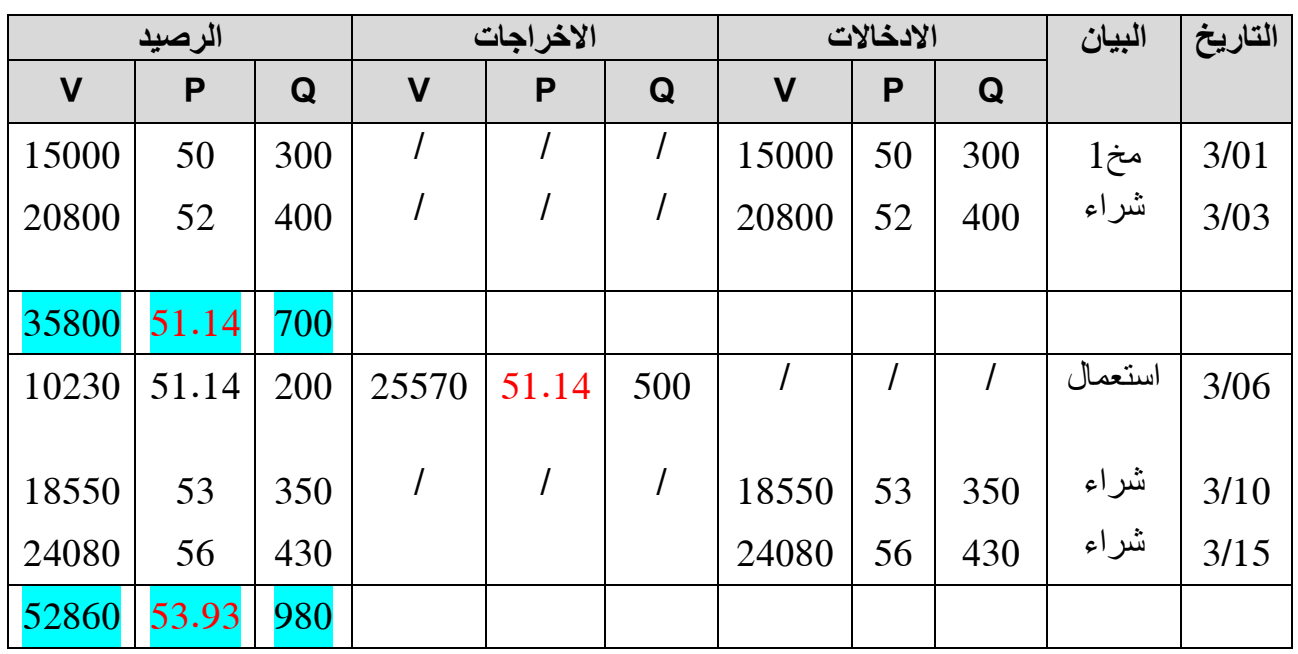

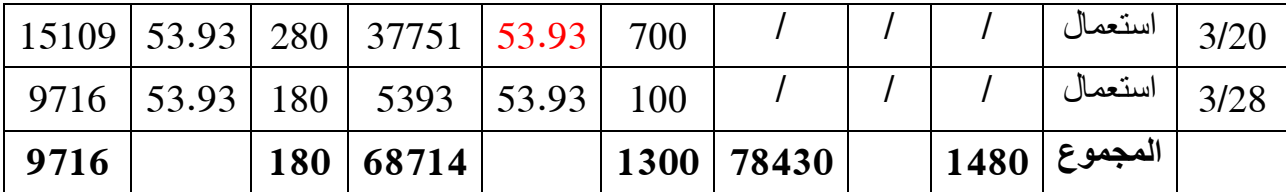

\*طریقة الوارد أول الصادر أول fifo: بمعنى أن المخزونات التي دخلت أولا تخرج أولا وبنفس التكلفة أو السعر الذي دخلت به.

مثال: نفس المثال السابق والمطلوب إعداد بطاقة المخزون بطریقة fifo

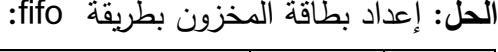

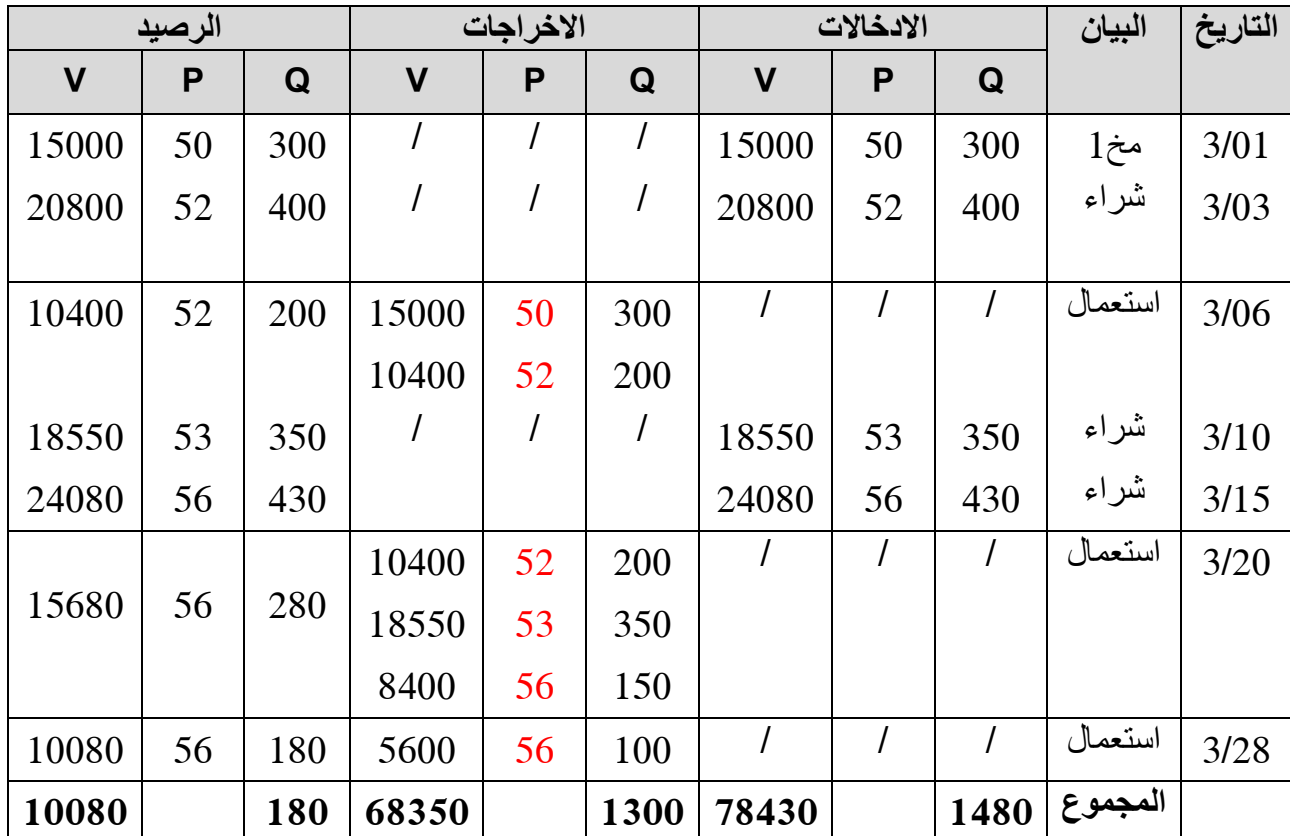

-3فرق الجرد: قد ینتج عن عملیة الجرد اختلاف بین قیم المخزنات أو كمیتها الحقیقیة والمسجلة بالدفاتر نظرا لعدة عوامل مثل السرقة، تعرض المخزونات للنلف أو للإنكسار ،أخطاء عند تسجيل المبالغ،...، يسمى هذا الإختلاف بفرق الجرد.

فرق الجرد = (الكمیة الحقیقیة \* السعر) – (الكمیة المحاسبیة \* السعر)

أو:

حیث:

فرق الجرد = التكلفة الحقیقیة – التكلفة المحاسبیة

مثال: نفس المثال السابق اذا علمت ان المؤسسة تتبع طریقة التكلفة الوسطیة المرجحة بعد كل دخول وقبل كل خروج وعند الجرد الفعلي للمخزون وجدت أن كمیة المخزون تقدر بـــــ 170 كغ. المطلوب أحسب قیمة فرق الجرد الحل:

فرق الجرد = (الكمیة الحقیقیة \* السعر) – (الكمیة المحاسبیة \* السعر) (53.93\*180) – (53.93\* 170 ) =

## = - 539.3 دج

بما أن فرق الجرد سالب فھذا یعني خسارة .تطرح من نتیجة المؤسسة